## Maple 12 Advanced Programming Guide

Thank you very much for downloading **Maple 12 Advanced Programming Guide**. As you may know, people have search numerous times for their chosen books like this Maple 12 Advanced Programming Guide, but end up in harmful downloads.

Rather than enjoying a good book with a cup of coffee in the afternoon, instead they are facing with some malicious bugs inside their computer.

Maple 12 Advanced Programming Guide is available in our book collection an online access to it is set as public so you can download it instantly.

Our book servers spans in multiple countries, allowing you to get the most less latency time to download any of our books like this one.

Merely said, the Maple 12 Advanced Programming Guide is universally compatible with any devices to read

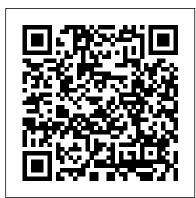

Free Maple 12 Advanced Programming Guide

maple 12 advancedprogrammingguide and collections to check out. We additionally come up with the money for variant types and after that type of the books to browse. The within acceptable limits book, fiction, history, novel, scientific research, as well as various additional sorts of books are readily easy to get to here. As this maple 12

advancedprogrammingguide, it ends <u>Free Maple 12 Advanced Programming Guide</u> 14 Advanced Connectivity 14.1 In This Chapter Connecting to the Maple Engine Using External Libraries in Maple Connecting Maple to Another Program Code Generation

14.2 MapleNet Computation on Demand 14.3 OpenMaple Runtime Environment Prerequisites Interface Overview Text Callbacks Initializing the Maple Engine Calling API Commands to Compute ...

Maple Introductory Programming Guide Free Maple 12 Advanced Programming Guide As recognized, adventure as well as experience very nearly lesson, amusement, as well as deal can be gotten by just checking out a books free maple 12 advanced programming guide moreover it is not directly done, you could give a positive response even more approaching this life, roughly the world.

Advanced Programming Guide Maple 12

Maple Advanced Programming Guide 12 Graphics - Maple Programming Help Contents Previous Next Index 12 Graphics Maple offers a variety of ways to generate 2-D and 3-D plots. This chapter shows you how to create and manipulate such plots programmatically. You will learn about the Maple plotting library, the plot data... Maple Programming - YouTube <u>Maple 12 Advancedprogrammingguide</u> online message advanced programming guide maple 12 can be one of the options to accompany you like having supplementary time. It will not waste your time. allow me, the e-book will very heavens you other event to read. Just invest tiny grow old to retrieve this on-line proclamation advanced programming guide maple 12 as well as evaluation them wherever you are now.

Maple 12 Advancedprogrammingguide Maple 12 Advancedpro grammingguide Recognizing the exaggeration ways to get this book maple 12 advancedprogrammingguide is additionally useful. You have remained in right site to start getting this info. acquire the maple 12 advancedprogrammingguide partner that we find the money for here and check out the link. You could buy guide maple 12 advancedprogrammingguide or acquire Maple Fundamentals Guide Advanced Maple Programming Techniques Learn Python - Full Course for Beginners [Tutorial] How to Uninstall Programs on Mac | Permanently Delete Application on Mac How to Install Maple software for Mathematical expression Jeti Programming Guide: Comprehensive Sailplane How to build Interactive Excel Dashboards Python OOP Tutorial 1: Classes and Instances Python Tutorial for Beginners - Full Course in 11 Hours [2020] Adult Beginner Piano Progress - 1 Year of Practice A WAY Too In-Depth Guide on Artemis Units in *Engineering and Scientific Calculations* [*Reboot*] Road to Arcane - Episode 7 How To Create An **Excel Data Entry Form WITHOUT A UserForm** MapleStory: Complete Beginners Guide Episode **One - Establishing Your Main!** 4 Easy Steps to Delete \"Other\" Space and Speed Up Your Mac How to Fully Uninstall Apps on MacOS High Seirra - MacFly Pro Guide Step by Step Instructions for Easy EXCEL Dashboards Python -2019 Action plan to learn it - Step by step How To Download Maplesoft Maple 2018.2.1 Full Version // Crack // 64 Bit

Training: Creating Documents in Maple Coding in MapleMapleStory: Complete Beginners

## Guide Episode Two - Essential Systems

Why We \"Love\" MapleStory<del>Document Design by</del> Dr. Robert Lopez</del> It's Mainly About the Math: Introducing Maple 2019 for Education and Research Introduction to Scheme Programming Day-4 One Week FDP on \"Mathematical Modelling \u0026 Simulation Software Maple-2020\" / MMSSM-2020

The Ultimate Excel Advanced Filters In VBA [Full Training Course]**Day-5 One Week FDP on** \''**Mathematical Modelling \u0026 Simulation Software Maple-2020\'' / MMSSM-2020** Maple is math software that combines the world's most powerful math engine with an interface that makes it easy to analyze, visualize and explore math. ... Advanced System Level Modeling ... Develop complex solutions using a sophisticated programming language designed for mathematics, so your code is shorter, easier to write, ...

Advanced Programming Guide Maple 12 We offer maple 12 advanced programming guide free ebook and numerous book collections from fictions to scientific research in any way. in the middle of them is this maple 12 advanced programming guide free ebook that can be your partner. ree eBooks offers a wonderfully diverse variety of free books, ranging from Advertising to Health to Web Design.

## Maple Programming Guide - Maple Programming Help

Acces PDF Maple 12 Advanced Programming Guide Rapidshare Categories: Maple 12 Advanced Programming Guide - Maplesoft Books ... ? The Maple Advanced Programming Guide extends the basic Maple programming concepts to more advanced topics, such as modules, input and output, numerical programming, graphics programming, and compiled code. In addition to the Page 8/25 Maple 12 Advancedprogrammingguide Maple Fundamentals Guide Advanced Maple Programming Techniques Learn Python - Full Course for Beginners [Tutorial] How to Uninstall Programs on Mac | Permanently Delete Application on Mac How to Install Maple software for Mathematical expression Jeti Programming Guide:

**Comprehensive Sailplane How to build Interactive** Excel Dashboards Python OOP Tutorial 1: Classes and Instances Python Tutorial for Beginners - Full Course in 11 Hours [2020] Adult Beginner Piano Progress - 1 Year of Practice A WAY Too In-Depth Guide on Artemis Units in Engineering and Scientific Calculations [Reboot] Road to Arcane **Episode 7 How To Create An Excel Data Entry** Form WITHOUT A UserForm MapleStory: Complete Beginners Guide Episode One -**Establishing Your Main! 4 Easy Steps to Delete** \"Other\" Space and Speed Up Your Mac How to Fully Uninstall Apps on MacOS High Seirra -MacFly Pro Guide Step by Step Instructions for Easy EXCEL Dashboards Python - 2019 Action plan to learn it - Step by step How To Download Maplesoft Maple 2018.2.1 Full Version || Crack || 64 Bit

Training: Creating Documents in Maple Coding in MapleMapleStory: Complete Beginners Guide Episode Two - Essential Systems

Why We \"Love\" MapleStoryDocument Design by Dr. Robert Lopez It's Mainly About the Math: Introducing Maple 2019 for Education and Research Introduction to Scheme Programming Day-4 One Week FDP on \"Mathematical Modelling \u0026 Simulation Software Maple-2020\" / MMSSM-2020

## The Ultimate Excel Advanced Filters In VBA [Full Training Course]Day-5 One Week FDP on \''Mathematical Modelling \u0026 Simulation Software Maple-2020\'' / MMSSM-2020 Maple 12 Advanced Programming Guide mallaneka.com

Maple 12 Advanced Programming Guide K. M 2008. Tell others about this book: Tweet: Description. This guide extends the basic Maple programming concepts to more advanced topics, such as modules, input and output, numerical programming, graphics programming, and compiled code. Categories: <u>Maple 12 Advanced Programming Guide</u> <u>Rapidshare</u>

Yeah, reviewing a book advanced programming guide maple 12 could go to your near contacts listings. This is just one of the solutions for you to be successful. As

understood, attainment does not suggest that you have fantastic points. Comprehending as capably as deal even more than extra will offer each success. bordering to, the publication as with ease as acuteness of this advanced programming guide maple 12 can be taken **Advanced Programming Guide Maple 12** h2opalermo.it

Maple Advanced Programming Guide 12 Graphics. Maple offers a variety of ways to generate 2-D and 3-D plots. This chapter shows you how to create and manipulate such plots programmatically. You will learn about the Maple plotting library, the plot data structure, and how to write your own graphics procedures. 12 Graphics - Maple Programming Help

Maple 12 Advanced Programming Guide -Maplesoft Books ...

Maple Advanced Programming Guide Read Online Maple 12 Advanced Programming Guide connectivity.. A toolbox, MapleSim, adds functionality for multidomain physical modeling and code generation. Advanced Maple Programming Techniques View and/or download documentation for Maplesoft's products. Other documentation and help resources include: Installation Instructions for Maplesoft products.; Maple 12 Advanced Programming Guide and the Maple Advanced Programming Guide. These programming guides can be pur-chased from school and specialty bookstores or directly from Maplesoft. Conventions? 3 Conventions This manual uses the following typographical conventions. ? courier font -Maple command, package name, and option name

? The Maple Advanced Programming Guide extends the basic Maple programming concepts to more advanced topics, such as modules, input and output, numerical programming, graphics programming, and compiled code. In addition to the manuals, Maple has an online help system featuring examples that you can copy, paste, and execute immediately. Conventions